## **Katello - Bug #6390**

# **'Add/Remove Content-view' buttons under composite-view should be disabled when no CV is selected**

06/25/2014 03:39 PM - Walden Raines

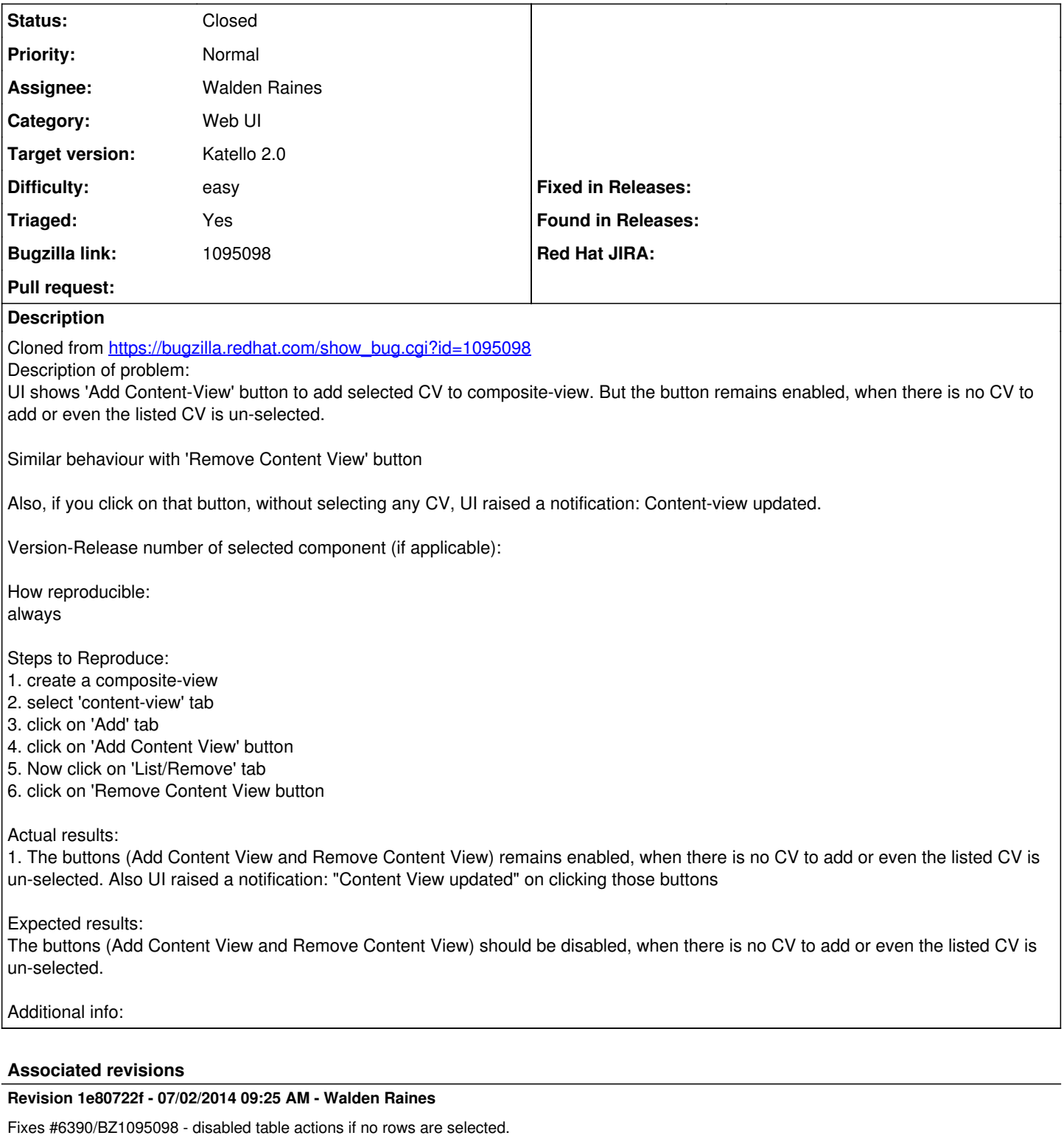

This commit disables all table actions across the application if no rows are selected.

### **Revision 1a502f71 - 07/02/2014 09:25 AM - Walden Raines**

Fixes #6390/BZ1095098 - disabled table actions if no rows are selected.

This commit disables all table actions across the application if no rows are selected.

### **Revision 8b3b048f - 07/02/2014 10:02 AM - Walden Raines**

Merge pull request #4348 from waldenraines/6390

Fixes #6390/BZ1095098 - disabled table actions if no rows are selected.

#### **Revision 7e37b772 - 07/02/2014 10:02 AM - Walden Raines**

Merge pull request #4348 from waldenraines/6390

Fixes #6390/BZ1095098 - disabled table actions if no rows are selected.

#### **History**

## **#1 - 06/25/2014 03:40 PM - Walden Raines**

- *Status changed from New to Assigned*
- *Target version set to 48*
- *Difficulty set to easy*
- *Triaged set to Yes*

#### **#2 - 06/25/2014 05:56 PM - Walden Raines**

*- Status changed from Assigned to Ready For Testing*

<https://github.com/Katello/katello/pull/4348>

#### **#3 - 07/02/2014 11:01 AM - Walden Raines**

- *Status changed from Ready For Testing to Closed*
- *% Done changed from 0 to 100*

Applied in changeset [katello|1e80722fe4fdd2481759e5450cdbca953d75f8c3.](https://projects.theforeman.org/projects/katello/repository/katello/revisions/1e80722fe4fdd2481759e5450cdbca953d75f8c3)

## **#4 - 08/22/2014 08:58 AM - Eric Helms**

*- translation missing: en.field\_release set to 13*